#### **УДК 658.512**

# **СИСТЕМА ПОДДЕРЖКИ ПРИНЯТИЯ РЕШЕНИЙ ПО РАЗМЕРНОЙ НАСТРОЙКЕ ТОРЦОВЫХ ФРЕЗ ДЛЯ ПРОГРАММИРОВАНИЯ ОБРАБОТКИ НА СТАНКАХ С ЧПУ**

## *д-р техн. наук, проф. Н.Н. ПОПОК (Полоцкий государственный университет), канд. техн. наук, доц. Н.В. БЕЛЯКОВ, В.В. ЯНОВИЧ (Витебский государственный технологический университет)*

*На основе анализа условий врезания фрез и их геометрических параметров предложен подход к моделированию рациональных положений систем координат заготовки и инструмента в начальной и конечной точках траекторий резания, а также величин врезания инструментов при торцовом фрезеровании современными твердосплавными пластинами. Представленная система поддержки принятия решений позволяет производить автоматизированный расчет указанных параметров для размерной настройки фрезерных станков. Использование системы на машиностроительных предприятиях дает возможность: снизить затраты на обработку плоских поверхностей торцовыми фрезами за счет сокращения основного (машинного) времени и минимизации величин рабочих ходов фрез; повысить срок службы и период стойкости фрезы путем назначения рекомендованных производителями инструмента рациональных режимов резания на участке динамических нагрузок при врезании фрез. Результаты работы также могут быть полезны в организациях, специализирующихся на разработке CAM-систем, и в учебном процессе.* 

Ключевые слова: торцевая фреза, основное время, врезание, рабочий ход, САМ-система, ЧПУ, управля*ющая программа, подготовка производства, машиностроение.*

**Введение.** Развитие современного машиностроительного производства осуществляется в условиях эпохи четвертой индустриальной революции, характеризующейся глобальной автоматизацией процессов проектирования и изготовления изделий, ростом номенклатуры изделий и требований к их качеству, гибкостью производства, возможностью быстрой адаптации продукции под потребителя с учетом его интересов и требований.

Для производства деталей машин в настоящее время широкое распространение получили металлорежущие станки с числовым программным управлением (ЧПУ), выполняющие токарные, шлифовальные, фрезерные и др. операции. Все большее распространение получают металлорежущие станки с ЧПУ нового поколения – обрабатывающие центры токарной и фрезерной групп, которые позволяют максимально концентрировать станочные работы.

При программировании станков с ЧПУ фрезерной группы важной задачей является определение положения систем координат заготовки и инструмента в начальной и конечной точках траекторий резания, а также величин врезания фрезы. От взаимного расположения указанных систем координат зависит основное (машинное) время и, как следствие, затраты на обработку. Во время врезания в заготовку фреза испытывает динамические ударные нагрузки, что существенно влияет на качество обработанной поверхности и эксплуатационные свойства инструмента. Поэтому производители инструментов в каталогах фрез и онлайн-калькуляторах режимов резания [1–3] рекомендуют их различные значения для врезания и устойчивого процесса резания.

Анализ литературных источников и опыт работы технологических бюро машиностроительных предприятий показывает, что программирование станков с ЧПУ осуществляется вручную (программа набирается на компьютере в текстовом редакторе и переносится на станок), на стойке с ЧПУ (ввод с клавиатуры) и с помощью CAM-систем (Computer Aided Manufactur). В проектной практике наибольшее распространение получили следующие CAM-системы: Компас ЧПУ, T-Flex ЧПУ, Прамень ЧПУ, MasterCAM, SiemensNX, NXCAM, EdgeCAM, SolidCAM, Creo, CATIA, PowerMill, InventorHSMExpress, Esprite, Xpress, HSMWorks, Radan, VisiSeries, CamWorks и др.

Эти сиcтемы работают с трехмерными моделями деталей, разработанными в соответствующих графических редакторах. При разработке управляющих программ для торцового фрезерования плоских поверхностей после ввода исходных данных (конструктивные элементы, инструменты и др.) системы, как правило, либо предлагают пользователю в графическом или (и) диалоговом режиме определить начальное и конечное положение фрезы с возможностью проверки аварийных ситуаций, либо выставляют ось вращения фрезы в начало конструктивного элемента (рисунок 1) [4–8]. При использовании стандартных циклов (CYCLE71, CYCLE72 и т.д.) также не учитываются геометрические параметры пластин, пользователи сами задают начальные и конечные положения фрезы и величины врезания.

Таким образом, указанные системы и известные методики программирования не позволяют в автоматическом режиме определять рациональные положения систем координат заготовки и инструмента в начальной и конечной точках траекторий резания для обеспечения минимальных рабочих ходов с учетом форм современных твердосплавных пластин, а также величин врезания фрез. Не дают такой возможности и онлайн-

калькуляторы режимов резания. В справочной и учебной литературе [9-13] лишь приводятся рекомендации по определению основного времени для некоторых вариантов врезания фрез.

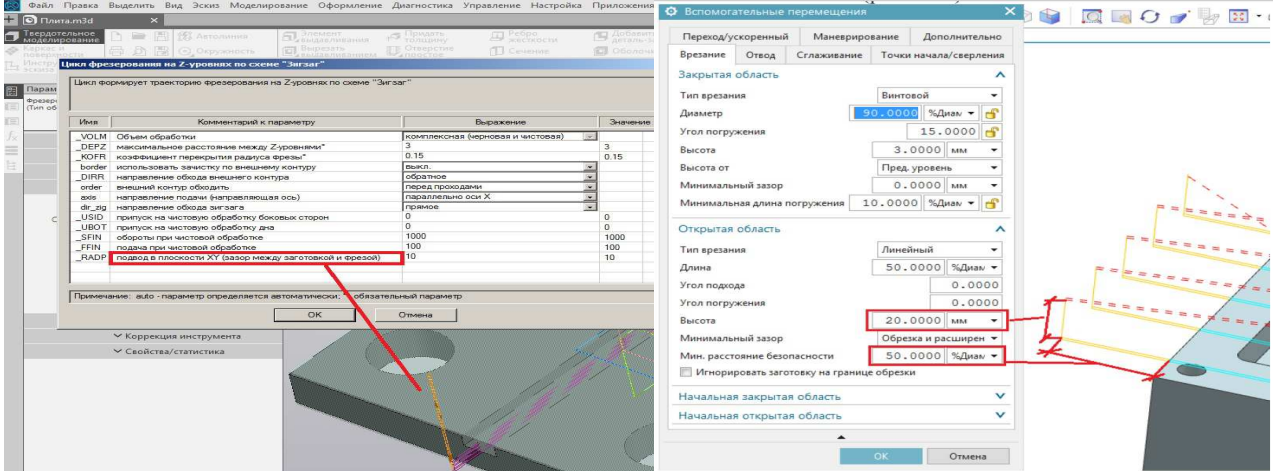

Рисунок 1. - Интерфейсы задания начальной и конечной координат фрезы в Компас ЧПУ и SiemensNX

Пелью работы является разработка системы поллержки принятия решений для определения минимальных величин врезания и перебегов торцевых фрез, координат начального и конечного положения инструмента, а также основного времени для программирования обработки плоских поверхностей на станках с ЧПУ.

Для достижения указанной цели были поставлены и решены следующие задачи: 1) разработаны общие модели для определения затрат основного (машинного) времени в зависимости от характера поверхности врезания заготовки, симметричности расположения фрезы относительно заготовки, траекторий ее движения и формы твердосплавной пластины; 2) составлены расчетные схемы и математические модели определения минимальных величин врезания и перебега торцовых фрез, координат начального и конечного положений инструмента; 3) предложен алгоритм функционирования и общая структура системы поддержки принятия решений для определения минимальных величин врезания и перебега торцовых фрез, координат начального и конечного положений инструмента, а также основного времени при обработке плоских поверхностей; 4) разработано программное обеспечение реализации моделей, проведена его комплексная отладка и предварительные испытания, а также программные документы.

Для исследования и решения поставленных в работе задач использовались методы теории автоматизации проектирования, аналитической геометрии, системно-структурного анализа и моделирования. Проводился анализ литературных источников, электронных изданий, опыта использования систем автоматизированного проектирования на предприятиях, а также анализ конструкторской и технологической документации в соответствующих бюро машиностроительных заводов.

Результаты исследований. При формировании общей модели для определения затрат основного (машинного) времени установлено, что принципиальное отличие имеют варианты врезания (выхода) торцовой фрезы либо по прямой (расположенной перпендикулярно направлению подачи или под произвольным углом), либо по окружности. Прочие варианты могут быть к ним приведены. Основными плоскими конструктивными элементами, обрабатываемыми торцовыми фрезами, являются плоскости и полуоткрытые и открытые прямые и наклонные уступы.

Построены общие расчетные схемы для определения длины рабочего хода инструмента  $L_{px}$ , величины врезания  $L_{\text{BD}}$ , а также координат начального ( $X_n$  и  $Y_n$ ) и конечного ( $X_k$  и  $Y_k$ ) положения инструмента относительно системы координат заготовки (рисунок 2).

Показателями режима резания при торцовом фрезеровании являются: глубина резания t, скорость подачи  $S_u$  (мм/мин) и частота вращения шпинделя *n* (об/мин). Глубина резания для всех видов фрез, кроме торцовых и шпоночных, измеряется в плоскости, перпендикулярной к оси фрезы. Важное значение при торцовом фрезеровании имеют такие технологические параметры, как ширина фрезерования В и глубина срезаемого слоя  $t_o$ . В справочниках и онлайн-калькуляторах обычно рекомендуются подачи  $S_z$  – на один зуб фрезы (при предварительной обработке), или  $S_o$  – на один оборот фрезы, а также скорость резания  $v$ , м/мин. Все виды подач при фрезеровании связаны между собой следующими выражениями:

$$
S_o = S_z \cdot Z \; ; \; S_n = n \cdot S_o = n \cdot Z \cdot S_z \; ,
$$

Z - число зубьев фрезы. гле

 $\mathcal{N}$ <sup>o</sup> 11

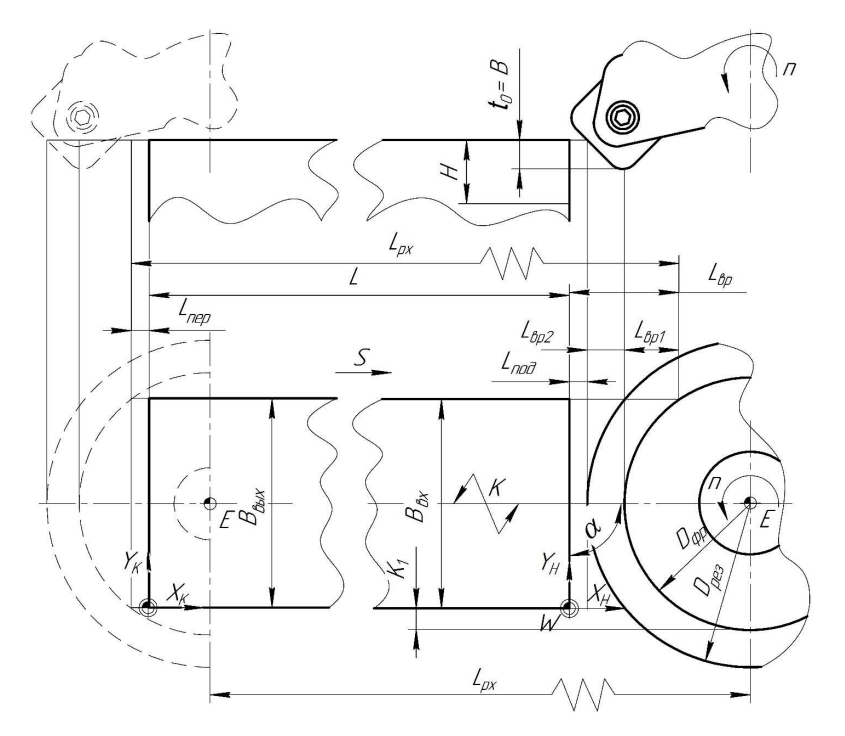

Рисунок 2. - Общая расчетная схема для определения величин рабочего хода и врезания, а также координат начального и конечного положений фрезы при врезании и выходе по прямой перпендикулярно к направлению подачи

Так, на основании принятых обозначений можно определить затраты основного времени  $T<sub>o</sub>$  на операцию:

$$
T_o = \sum_{i=1}^{N1} \sum_{j=1}^{N2} \left( \frac{L_{epij}}{S_{M1ij}} + \frac{L_{pxij} - L_{epij}}{S_{M2ij}} \right),
$$

 $L_{\text{epii}}$  – величина врезания на соответствующем проходе; гле

 $L_{pxij}$  – величина рабочего хода на соответствующем проходе;

 $S_{mlij}$  – минутная подача при врезании на соответствующем проходе;

 $S_{m2ij}$  – минутная подача при устойчивом резании на соответствующем проходе;

N1 и N2 - числа проходов в соответствующих координатных направлениях.

«Потолки значений» числа проходов (означает, что полученная величина округляется до ближайшего большего значения)

$$
N1 = \left\lceil \frac{H_1}{t} \right\rceil; \quad N2 = \left\lceil \frac{H}{t_o} \right\rceil,
$$

где  $H_1$  – припуск по оси  $Y$ ;

 $t$  – глубина резания (на рисунке 2:  $t = H_1 = B_{ex}$ );

 $H$  – припуск по оси  $Z$ ;

 $t<sub>o</sub>$  – глубина срезаемого слоя.

При расчетах рекомендуется скорректировать значения глубин таким образом, чтобы они были равны на всех проходах. Иначе на последнем проходе она будет меньше, чем на предыдущих. В этом случае глубины на последнем проходе

$$
t = H_1 - t \left[ \frac{H_1}{t} \right]; \ \ t = H - t_o \left[ \frac{H}{t_o} \right].
$$

Длины рабочих ходов

$$
L_{px} = L + L_1 + X_{n} - X_{k} + L_{nep} ,
$$

 $L$  – расстояние между началами систем координат заготовки (при прямолинейной траектории совпадает где с габаритным размером);

 $L_1$  – длина траектории, отличной от прямолинейной;

 $L_{\text{nep}}$  – длина перебега (принимается 2...3 мм или отсутствует (в случае обработки полуоткрытых поверхностей)).

Для фрезерования торцовыми фрезами величина врезания складывается из трех компонентов (см. рисунок 2):

$$
L_{_{\rm gp}} = L_{_{\rm gp1}} + L_{_{\rm gp2}} + L_{_{\rm no\partial}},
$$

 $L_{e p 1}$  – обусловлена отношением диаметра фрезы  $D_{\phi p}$ , ширины заготовки на входе  $B_{\alpha x}$  (или радиуса  $R_{\alpha x}$ ), где симметричностью их расположения К и углом а;

 $L_{ep2}$  – обусловлена формой твердосплавной пластины;

 $L_{noo}$  – величина минимального безопасного подвода инструмента (принимается 2...3 мм).

Установлено, что различные сочетания значений диаметра фрезы  $D_{\phi p}$ , ширины  $B_{\alpha x}$  (радиуса  $R_{\alpha x}$ ) заготовки, симметричности их расположения К и угла врезания а задают положения начал системы координат (X<sub>u</sub>, Y<sub>u</sub>) инструмента относительно системы координат заготовки 15 различными способами. Эти способы определяют варианты схем для их определения, а также модели для расчета величин врезания. Так, при несимметричном

врезании по прямой, если 
$$
D_{\phi p} > B_{\alpha x}
$$
,  $\frac{D_{\phi p}}{2} > \frac{B_{\alpha x}}{2} + K$ ,  $K \le \frac{B_{\alpha x}}{2}$ ,  $K \ne 0$  и α = 90° (рисунок 3),

$$
L_{\scriptscriptstyle{epl}} = \left(\frac{D_{\scriptscriptstyle{dpp}}}{2} - AC\right).
$$

 $V_3$   $\triangle AOC$ 

$$
AO = \frac{D_{\phi p}}{2}, OC = \frac{B_{\text{ex}}}{2} + K, AC = \sqrt{\left(\frac{D_{\phi p}}{2}\right)^2 - \left(\frac{B_{\text{ex}}}{2} + K\right)^2}.
$$

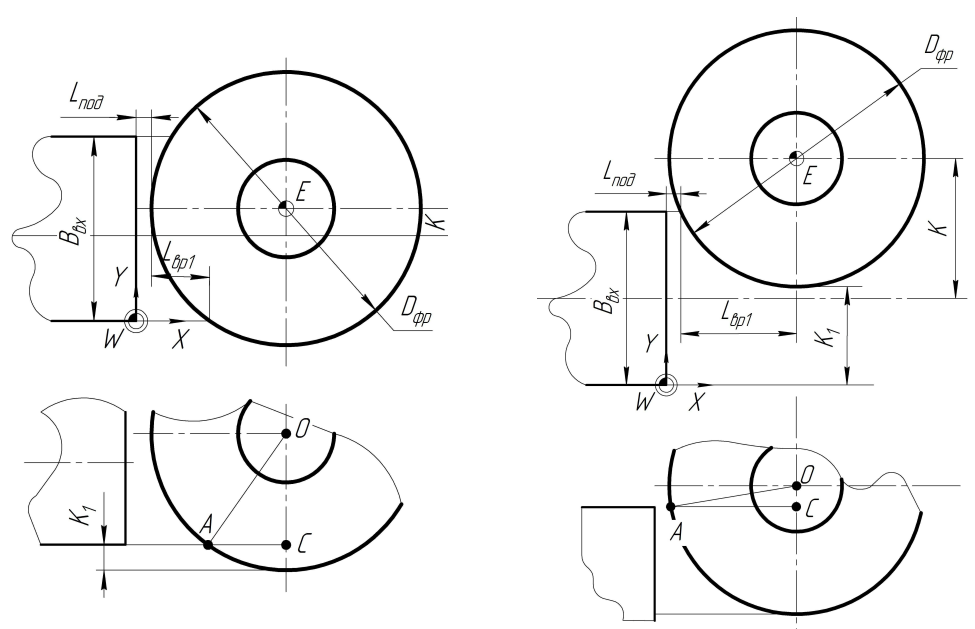

Рисунок 3. – Расчетные схемы для определения  $L_{epl}$  и координат  $(X_{u}, Y_{u})$ для некоторых вариантов несимметричного врезания торцовой фрезы по прямой

Тогда

$$
L_{\rm epl} = \left(\frac{D_{\phi p}}{2} - \sqrt{\left(\frac{D_{\phi p}}{2}\right)^2 - \left(\frac{B_{\rm ex}}{2} + K\right)^2}\right); \ X_{\rm n} = L_{\rm no0} + \frac{D_{\rm pez}}{2}; \ Y_{\rm n} = \frac{B_{\rm ex}}{2} + K; D_{\rm pez} = D_{\phi p} + L_{\rm e p2}.
$$

При несимметричном врезании по прямой, если  $\frac{B_{ex}}{2}$  <  $D_{\phi p} \le B_{ex}$ ,  $K > \frac{B_{ex}}{2}$  и α = 90° (см. рисунок 3):

$$
L_{\scriptscriptstyle{e}p1} = AC.
$$

Из ДАОС

$$
AO = \frac{D_{\phi p}}{2}; \quad OC = K - \frac{B_{\text{ex}}}{2}; \quad AC = \sqrt{\left(\frac{D_{\phi p}}{2}\right)^2 - \left(K - \frac{B_{\text{ex}}}{2}\right)^2}.
$$

Тогда

$$
L_{\varphi 1} = \sqrt{\left(\frac{D_{\varphi p}}{2}\right)^2 - \left(K - \frac{B_{\alpha x}}{2}\right)^2}; \ X_{\nu} = L_{\varphi 0} + \sqrt{\left(\frac{D_{\rho e 2}}{2}\right)^2 - \left(K - \frac{B_{\alpha x}}{2}\right)^2}; \ Y_{\nu} = \frac{B_{\alpha x}}{2} + K.
$$

При несимметричном врезании по окружности если  $D_{\phi p} > R_{\alpha x}$ ,  $\frac{D_{\phi p}}{2} - K < R_{\alpha x}$ ,  $K \neq 0$  и α = 90° (рисунок 4):

$$
L_{\rm epl} = O_{\rm l} H - O_{\rm l} Z \; .
$$

Из  $\Delta O_1OH$ 

$$
O_1O = R_{\text{ex}} + \frac{D_{\phi p}}{2}; \quad OH = K; \quad O_1H = \sqrt{O_1O^2 - OH^2} = \sqrt{\left(R_{\text{ex}} + \frac{D_{\phi p}}{2}\right)^2 - K^2}
$$

Из  $\Delta O_1$ CZ

$$
O_1C = R_{\rm ax}; \ \ CZ = \frac{D_{\phi p}}{2} - K; \ O_1Z = \sqrt{O_1C^2 - CZ^2} = \sqrt{R_{\rm ax}^2 - \left(\frac{D_{\phi p}}{2} - K\right)^2} \ .
$$

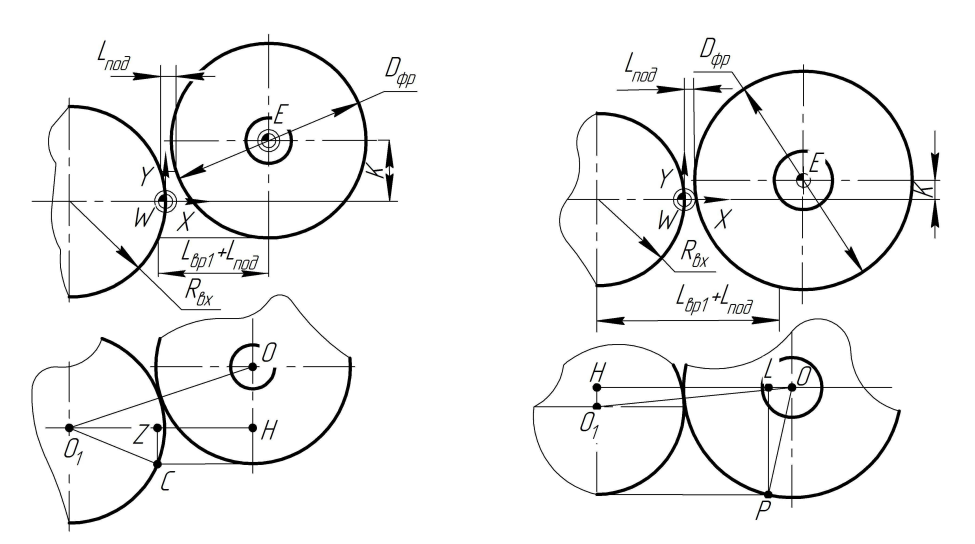

Рисунок 4. – Расчетные схемы для определения  $L_{epl}$  и координат  $(X_n, Y_n)$ для некоторых вариантов несимметричного врезания торцовой фрезы по окружности

Тогда

$$
L_{ep1} = \sqrt{\left(R_{ex} + \frac{D_{dp}}{2}\right)^{2} - K^{2}} - \sqrt{R_{ex}^{2} - \left(\frac{D_{dp}}{2} - K\right)^{2}},
$$
  

$$
X_{u} = L_{noo} + \sqrt{\left(R_{ex} + \frac{D_{pes}}{2}\right)^{2} - K^{2}} - R_{ex}; Y_{u} = K.
$$

При несимметричном врезании по окружности если  $D_{\phi p} > R_{\alpha x}$ ,  $D_{\phi p} - K > R_{\alpha x}$ ,  $K \neq 0$  и α = 90° (см. рисунок 4):

$$
L_{\rm spl} = OH - OL
$$

Из  $\Delta O_1OH$ 

$$
O_1O = R_{\rm ex} + \frac{D_{\phi p}}{2}; O_1H = K; OH = \sqrt{O_1O^2 - O_1H^2} = \sqrt{\left(R_{\rm ex} + \frac{D_{\phi p}}{2}\right)^2 - K^2}.
$$

Из ДОРЬ

$$
OP = \frac{D_{\phi p}}{2}; PL = R_{\text{ax}} + K; . OL = \sqrt{OP^2 - PL^2} = \sqrt{D_{\phi p}^2 - (R_{\text{ax}} + K)^2}.
$$

Тогда

$$
L_{\varphi} = \sqrt{\left(R_{\alpha x} + \frac{D_{\phi p}}{2}\right)^2 - K^2} - \sqrt{D_{\phi p}^2 - (R_{\alpha x} + K)^2} ,
$$
  

$$
X_{\mu} = L_{\rho \omega} + \sqrt{\left(R_{\alpha x} + \frac{D_{\rho \varepsilon s}}{2}\right)^2 - K^2} - R_{\alpha x} ;
$$
  

$$
Y_{\mu} = K.
$$

Результаты моделирования приведены в таблицах 1 и 2.

Таблица 1. - Модели для определения начальных координат и величины врезания при врезании фрезы в заготовку по прямой

| Условие применения                                                                                                    | Величина врезания $L_{ep1}$                                                                                                    | Координаты $X_{H}$ и $Y_{H}$                                                                                                    |
|----------------------------------------------------------------------------------------------------|----------------------------------------------------------------------------------------------------|----------------------------------------------------------------------------------------------------|
| $D_{\phi p} < B_{\alpha x}; K = 0;$<br>$\alpha = 90^\circ$                                                                                                   | $L_{\scriptscriptstyle{epl}} = \frac{D_{\scriptscriptstyle{dpp}}}{2}$                                                                         | $X_{u} = L_{nod} + \frac{D_{pes}}{2}; Y_{u} = \frac{B_{ex}}{2}$                                                                                                    |
| $D_{\phi p} > B_{\alpha x}; K = 0;$<br>$\alpha = 90^\circ$                                                                                                   | $L_{\text{spl}} = \left(\frac{D_{\phi p}}{2} - \sqrt{\left(\frac{D_{\phi p}}{2}\right)^2 - \left(\frac{B_{\text{ex}}}{2}\right)^2}\right)$    | $X_{u} = L_{nod} + \frac{D_{pes}}{2}; Y_{u} = \frac{B_{ex}}{2}$                                                                                                    |
| $D_{\phi p} < \frac{B_{\alpha x}}{2};$<br>$\frac{D_{\phi p}}{2} \leq K \leq \frac{B_{\alpha x}}{2};$<br>$\alpha = 90^\circ$                                  | $L_{\scriptscriptstyle{ep1}}=\frac{D_{\scriptscriptstyle{dpp}}}{2}$                                                                           | $X_{u} = L_{n\omega} + \frac{D_{p\omega}}{2}; Y_{u} = \frac{B_{\omega}}{2} + K$                                                                                                    |
| $\frac{B_{\alpha x}}{2}$ < $D_{\phi p} \leq B_{\alpha x};$<br>$K \leq \frac{B_{\alpha x}}{2}; K \neq 0;$<br>$\alpha = 90^\circ$                              | $L_{\scriptscriptstyle{epl}} = \frac{D_{\scriptscriptstyle{dpp}}}{2}$                                                                         | $X_{u} = L_{nod} + \frac{D_{pes}}{2}; Y_{u} = \frac{B_{ex}}{2} + K$                                                                                                    |
| $D_{\phi p} > B_{\alpha x};$<br>$\frac{D_{\phi p}}{2} > \frac{B_{\alpha x}}{2} + K;$<br>$K \leq \frac{B_{\alpha x}}{2}$ ; $K \neq 0$ ; $\alpha = 90^{\circ}$ | $L_{\text{spl}} = \left(\frac{D_{\phi p}}{2} - \sqrt{\left(\frac{D_{\phi p}}{2}\right)^2 - \left(\frac{B_{\alpha x}}{2} + K\right)^2}\right)$ | $X_{u} = L_{n\omega} + \frac{D_{p\omega}}{2}; Y_{u} = \frac{B_{\omega}}{2} + K$                                                                                                    |
| $D_{\phi p} < \frac{B_{\alpha x}}{2}$<br>ИЛИ<br>$\frac{B_{\alpha x}}{2}$ < $D \le B_{\alpha x}$ ;<br>$K > \frac{B_{\alpha x}}{2}$ ; $\alpha = 90^{\circ}$    | $L_{e p 1} = \sqrt{\left(\frac{D_{d p}}{2}\right)^2 - \left(K - \frac{B_{\alpha x}}{2}\right)^2}$                                             | $X_{\scriptscriptstyle n}=L_{\scriptscriptstyle noo}+\sqrt{\left(\frac{D_{\scriptscriptstyle per}}{2}\right)^2-\left(K-\frac{B_{\scriptscriptstyle ex}}{2}\right)^2}\,;$<br>$Y_n = \frac{B_{\text{ex}}}{2} + K$ |
| $\alpha \neq 90^{\circ}$                                                                                                    | $L_{\scriptscriptstyle{spl}} = \frac{D_{\scriptscriptstyle{dpp}}}{2} (\text{tg}\alpha + \sin\alpha)$                                          | $X_{n} = L_{noo} + \frac{K_1 + \frac{D_{pes}}{2}}{te\alpha} - \frac{D_{pes} \cdot \sin \alpha}{2};$<br>$Y_{\mu} = K_1 + \frac{D_{\rho e_3}}{2}$                                                                 |

| Условие применения                                                    | Величина врезания $L_{ep1}$                                                                                                    | Координаты $X_{H}$ и $Y_{H}$                                                                                                    |
|-----------------------------------------------------------------------|----------------------------------------------------------------------------------------------------|----------------------------------------------------------------------------------------------------|
| $D_{\phi p}<2R_{\alpha };\ K=0$                                       | $L_{\rm epl} = (D_{\rm dp}/2) +$<br>+ $R_{\rm ex}$ - $\sqrt{(R_{\rm ex})^2 - (\frac{D_{\rm dp}}{2})^2}$                                      | $X_{\mu} = L_{\nu\omega} + \frac{D_{\rho e_3}}{2}$ ;<br>$Y_{\scriptscriptstyle H} = K$                                                                                           |
| $D_{\phi p} > 2R_{\alpha x}; K = 0$                                   | $L_{e p 1} = R_{e x} +$<br>$+\left \ \frac{D_{\phi p}}{2}-\sqrt{\left(\frac{D_{\phi p}}{2}\right)^2-\left(R_{\text{ex}}\right)^2} \ \right $ | $X_{n} = L_{noo} + \frac{D_{pes}}{2}$ ;<br>$Y_{\mu} = K$                                                                                                    |
| $D_{\phi p} < R_{\alpha}$ ; $\frac{D_{\phi p}}{2} + K < R_{\alpha}$ ; | $L_{ep1} = \sqrt{\left(R_{ex} + \frac{D_{dp}}{2}\right)^2 - K^2 -$                                                                           | $X_{u} = L_{noo} + \left( \sqrt{\left(R_{\alpha x} + \frac{D_{\rho e x}}{2}\right)^{2} - K^{2} - R_{\alpha x}} \right);$                                                         |
| $K \neq 0$                                                            | $-\sqrt{(R_{ex})^2-(\frac{D_{dp}}{2}+K)^2}$                                                                                                  | $Y_{\mu} = K$                                                                                                    |
| $D_{\phi p} > R_{\alpha x}; \frac{D_{\phi p}}{2} - K < R_{\alpha x};$ | $L_{\varrho 1} = \sqrt{\left(R_{\text{ex}} + \frac{D_{\phi p}}{2}\right)^2 - K^2}$                                                           | $X_{\mu} = L_{\mu o \partial} + \left( \sqrt{\left(R_{\alpha x} + \frac{D_{\rho e x}}{2}\right)^2 - K^2 - R_{\alpha x}} \right);$                                                |
| $K \neq 0$                                                            | $-\sqrt{R_{ex}^2-\left(\frac{D_{dp}}{2}-K\right)^2}$                                                                                         | $Y_{\mu} = K$                                                                                                    |
| $D_{\phi p} > R_{\alpha x};$                                          | $L_{epl} = \sqrt{R_{ex} + \frac{D}{2}}^2 - K^2$ –                                                                                            | $X_{u} = L_{noo} + \left( \sqrt{\left(R_{\alpha x} + \frac{D_{\rho e s}}{2}\right)^{2} - K^{2} - R_{\alpha x}} \right);$                                                         |
| $\frac{D_{\phi p}}{2} - K > R_{\alpha}$ ; $K \neq 0$                  | $-\sqrt{R_{ex}^2-(R_{ex}+K)^2}$                                                                                                    | $Y_{n} = K$                                                                                                    |
| $D_{\phi p} < 2R_{\alpha x};$                                         | $L_{\rm epl} = \sqrt{\left(R_{\rm ex} + \frac{D_{\phi p}}{2}\right)^2 - K^2} -$                                                              | $X_{u} = -\left  R_{\alpha x} - \sqrt{\left(R_{BX} + \frac{D_{\rho e_3}}{2}\right)^{2} - K^{2} + L_{\rho o o}} \right ;$                                                         |
| $K > R_{ex}$                                                          | $-\sqrt{R_{\rm ex}^2-\left(K-\frac{D_{\phi p}}{2}\right)^2}$                                                                                 | $Y_{\mu} = K$                                                                                                    |
| $D_{\phi p} > 2R_{\alpha x};$                                         | $L_{\rm {\it e}p1} = \sqrt{ \left ( R_{\rm {\it ex}} + \frac{D_{\phi p}}{2} \right ) ^{2} - K^{2} \; - \;$                                   | $X_{\mbox{\tiny $n$}} = \sqrt{\left(R_{\mbox{\tiny ax}} + \frac{D_{\mbox{\tiny pers}}}{2}\right)^2 - K^2 - R_{\mbox{\tiny ax}} + L_{\mbox{\tiny no}\partial} \; ; \label{eq:Xn}$ |
| $K > R_{ex}$                                                          | $-\sqrt{R_{ex}^2-\left(K-\frac{D_{dp}}{2}\right)^2}$                                                                                         | $Y_{\mu} = K$                                                                                                    |

Таблица 2. - Модели для определения начальных координат и величины врезания при врезании фрезы в заготовку по окружности

Для определения координат конечных положений фрез также составлены расчетные схемы и математические модели. Таким образом, определены возможные варианты сочетаний входов и выходов фрезы.

Анализ каталогов фирм-производителей торцовых фрез и твердосплавных пластин позволил свести все многообразие пластин к четырем вариантам для определения составляющей величины врезания  $L_{\text{gp2}}$  (рисунок 5). Для этих вариантов разработаны расчетные схемы и математические модели.

Так, для первого варианта пластины (рисунок 5) из  $\Delta CPN$ 

 $\overline{ }$ 

$$
\angle C = 180^\circ - 90^\circ - \chi = 90^\circ - \chi.
$$

Из ДАСВ

$$
AC = \frac{AB}{\sin C}; AB = R; AC = \frac{R}{\sin C}.
$$

Из ДАМК

$$
MC = AC + AM; AM = t_o - R; MC = \frac{R}{\sin C} + (t_o - R); MK = MC \cdot \text{tg}C;
$$

$$
L_{\varphi 2} = MK = \left(\frac{R}{\sin C} + (t_o - R)\right) \cdot \text{tg}C = \left(\frac{R}{\cos \chi} + t_o - R\right) \cdot \text{ctg}\chi.
$$

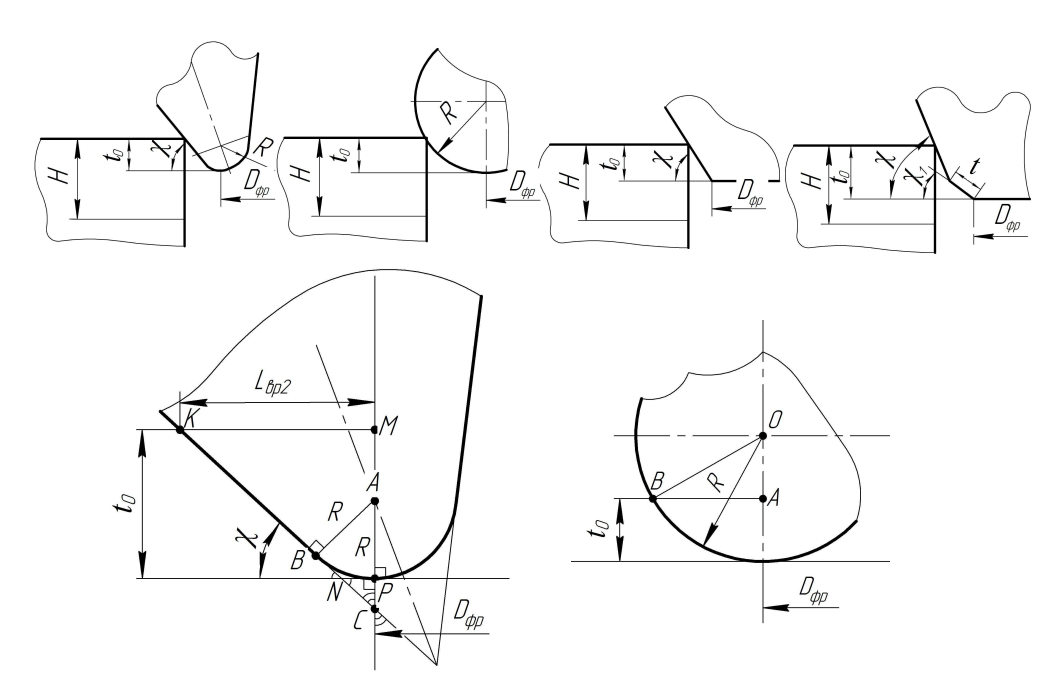

Рисунок 5. – Варианты пластин для определения  $L_{ep2}$ с примерами расчетных схем

Для круглой пластины (см. рисунок 5) из  $\Delta OAB$ :

$$
OA = R - t_o; \quad OB = R;
$$
  

$$
L_{ep2} = AB = \sqrt{R^2 - (R - t_o)^2} = \sqrt{R^2 - (R^2 - 2Rt_o + t_o^2)} = \sqrt{t_o(2R - t_o)}
$$

В том случае, если при врезании вектор, условно направленный из центра фрезы параллельно подаче, не перпендикулярен к прямой врезания на заготовке или не направлен в центр радиуса заготовки  $(K > \frac{B_{ex}}{2})$ и  $K \neq 0$ ), то расчет составляющей величины врезания  $L_{\text{sp2}}$  следует вести согласно схемам, представленным на рисунке 6.

Для врезания по прямой

$$
L_{ep21} = AB - CB.
$$

Из ДАОВ и ДСОВ

$$
AB = \sqrt{\left(\frac{D_{\rho e}}{2}\right)^2 - \left(K - \frac{B_{\alpha x}}{2}\right)^2}; \ CB = \sqrt{\left(\frac{D_{\phi p}}{2}\right)^2 - \left(K - \frac{B_{\alpha x}}{2}\right)^2},
$$

где  $D_{\rho e_3} = D_{\phi p} + L_{\epsilon p 2}$ .

$$
L_{\text{sp21}} = \sqrt{\left(\frac{D_{\text{ps2}}}{2}\right)^2 - \left(K - \frac{B_{\text{ex}}}{2}\right)^2} - \sqrt{\left(\frac{D_{\text{dp}}}{2}\right)^2 - \left(K - \frac{B_{\text{ex}}}{2}\right)^2}
$$

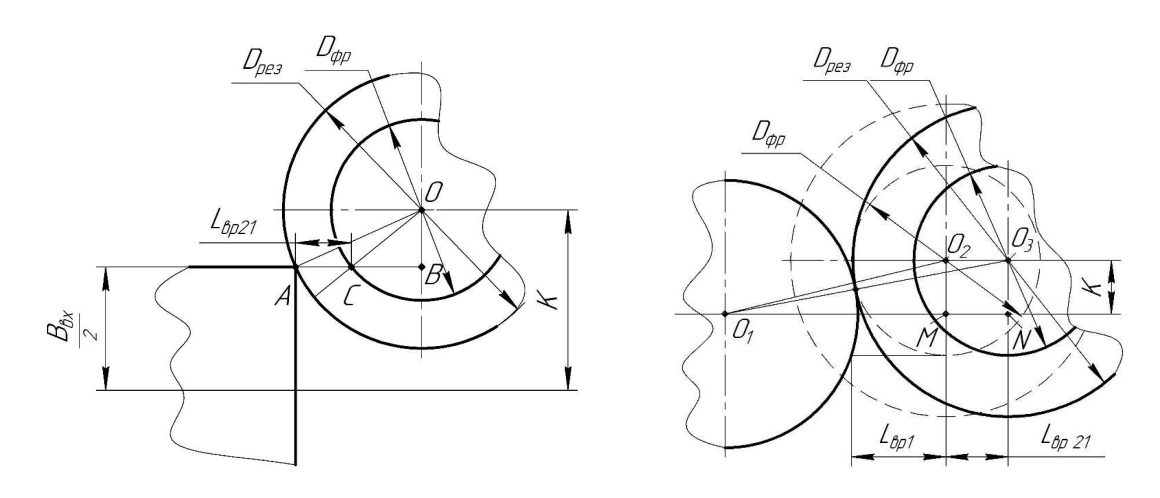

Рисунок 6. – Расчетные схемы расчета составляющей величины врезания  $L_{ep2}$  $\boldsymbol{R}$ 

$$
\text{hom } K > \frac{B_{\text{ax}}}{2} \text{ u } K \neq 0
$$

Для врезания по окружности

$$
L_{ep21} = O_2O_3 = MN = O_1N - O_1M
$$

Из  $\Delta O O_1 M$  и  $\Delta O O_3 N$ 

$$
O_1 N = \sqrt{\left(R_{\alpha x} + \frac{D_{\rho e_3}}{2}\right)^2 - K^2}; \ O_1 M = \sqrt{\left(R_{\alpha x} + \frac{D_{\phi p}}{2}\right)^2 - K^2},
$$
  

$$
L_{\phi p21} = \sqrt{\left(R_{\alpha x} + \frac{D_{\rho e_3}}{2}\right)^2 - K^2} - \sqrt{\left(R_{\alpha x} + \frac{D_{\phi p}}{2}\right)^2 - K^2}.
$$

Предложенные методики, модели и алгоритмы позволили создать программное обеспечение системы поддержки принятия решений и доказать их работоспособность (рисунок 7).

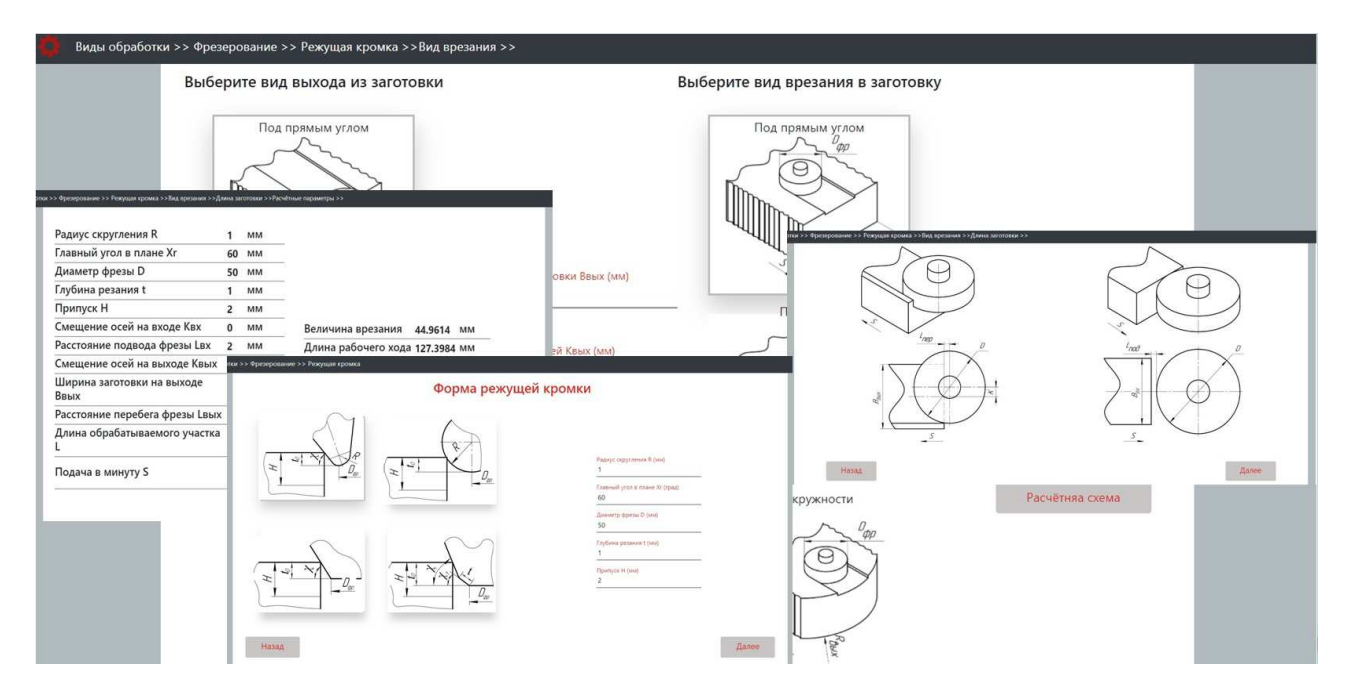

Рисунок 7. - Интерфейсы программного обеспечения системы поддержки принятия решений

Основной интерфейс приложения разработан с помощью языка гипертекстовой разметки HTML, для перехода между страницами используются ссылки, а для размещения картинок, текста и полей для ввода блоки. Для визуального восприятия были применены таблицы стилей CSS. Математическая часть и логические взаимосвязи приложения реализованы с помощью JavaScript.

При работе с системой пользователь последовательно вводит информацию о геометрических параметрах заготовки на входе и выходе инструмента, смещении фрезы относительно плоскости симметрии, припусках и режимах резания, геометрических параметрах твердосплавных пластин и фрезы в целом, а результатом работы являются координаты начального и конечного положений фрезы, величины врезания, рабочих ходов и основное (машинное) время обработки на участках врезания и устойчивого резания фрезы.

Заключение. На основе анализа условий врезания фрез и их геометрических параметров предложен новый подход к моделированию рациональных положений систем координат заготовки и инструмента в начальной и конечной точках траекторий резания, а также величин врезания инструментов при торцовом фрезеровании современными твердосплавными пластинами, обеспечивающий минимальные значения длин врезания и рабочих холов и, как следствие, снижение затрат на обработку.

Представление разработанных методик на языке теории автоматизации проектирования, алгебры логики и теории алгоритмов позволило создать систему поддержки принятия решений для определения ряда параметров размерной настройки торцовых фрез при программировании обработки на станках с ЧПУ и доказать их работоспособность.

Система прошла опытную эксплуатацию в учебном процессе кафелр технологии и оборулования машиностроительного производства учреждений образования «Витебский государственный технологический университет» и «Полоцкий государственный университет». Использование системы позволяет снизить затраты на обработку плоских поверхностей торцовыми фрезами за счет минимизации величин рабочих ходов фрез и сокрашения основного (машинного) времени их обработки.

Разработки могут использоваться в проектных бюро машиностроительных предприятий при размерной настройке универсальных фрезерных станков и проектировании их наладок, разработке управляющих программ для станков с ЧПУ фрезерной группы; в организациях, специализирующихся на создании систем автоматизированного проектирования для разработки и совершенствовании САМ-систем; в учебном процессе для подготовки специалистов в области технологии машиностроения.

#### ЛИТЕРАТУРА

- Iscar: МР [Электронный ресурс] / Сайт производителя. Режим доступа: https://mpwr.iscar.com/MachiningPower. Дата  $1<sub>1</sub>$ доступа: 02.04.2021.
- Sandvik coromant: режимы резания [Электронный ресурс] / Сайт производителя. Режим доступа: 2. https://www.sandvik.coromant.com/ru-ru/products/Pages/toolguide.aspx. - Дата доступа: 26.03.2021.
- Walter: калькулятор для расчета режимов резания [Электронный ресурс] / Сайт производителя. Режим доступа: 3. https://www.walter-tools.com/ru-ru/press/media-portal/apps/tools-more/pages/default.aspx. - Дата доступа: 26.03.2021.
- Бортс, А. В приоритете разработчика повышение эффективности программирования обработки на станках  $4.$ с ЧПУ. Что нового в Mastercam 2021 / А. Бортс, В. Воржаков // САD/САМ/САЕ Observer. – 2020. – № 4 (136). –  $C. 58-63.$
- Основы разработки управляющих программ для станков с ЧПУ в системе SiemensNX : учеб. пособие / М.С. Аносов  $5.$ [и др.]. - Ниж. Новгород: Нижегород. гос. техн. ун-т им. Р.Е. Алексеева, 2019. - 110 с.
- 6. Компас 3-D. Модуль ЧПУ: Фрезерная обработка [Электронный ресурс] / Сайт производителя. - Режим доступа: https://kompas.ru/kompas-3d/application/machinery/module-chpu-fo/. - Дата доступа: 26.03.2021.
- Hexagon. Manufacturing Intelligence: edgecam [Электронный ресурс] / Сайт производителя. Режим доступа:  $7.$ http://www.edgecamsoftware.ru/edgecam-mill-turn/. - Дата доступа: 26.03.2021.
- SolidCAM. The Leaders in integrated CAM: SolidCAM полноценное CAM htitybt [Электронный ресурс] / Сайт произ-8. водителя. - Режим доступа: https://www.solidcam.com/ru/cam-reshenija/moduli-cam/. - Дата доступа: 26.03.2021.
- $9<sub>1</sub>$ Долматовский, Г.А. Справочник технолога по обработке металлов резанием / Г.А. Долматовский. - Изд. 3-е, перераб. -М.: Машгиз, 1962. - 1228 с.
- 10. Справочник технолога-машиностроителя : в 2 т. / под ред. А.М. Дальского [и др.]. 5-е изд., перераб. и доп. М. : Машиностроение, 2001. - Т. 2. - 941 с.
- 11. Справочник технолога-машиностроителя: в 2 т. / под ред. А.С. Васильева, А.А. Кутина. 6-е изд., перераб. и доп. М.: Инновац. машиностроение, 2018. - Т. 2. - 818 с.
- 12. Беляков, Н.В. Современные тенденции развития оборудования и инструмента для изготовления деталей машин: учеб. пособие / Н.В. Беляков, В.А. Горохов. – Витебск: ВГТУ, 2021. – 639 с.
- Попок, Н.Н. Основы технологии машиностроения : учеб. пособие / Н.Н. Попок, В.И. Абрамов. Новополоцк : ПГУ,  $13$  $2020 - 271$  c.

## **DIMENSIONAL ADJUSTMENT DECISION SUPPORT SYSTEM END MILLS FOR PROGRAMMING MACHINING ON CNC MACHINES**

## *N. POPOK, N. BELYAKOV, V. YANOVICH*

*Based on the analysis of the cutting conditions of the milling cutters and their geometric parameters, a approach to modeling the rational positions of the coordinate systems of the workpiece and tool at the beginning and end points of the cutting paths, as well as the values of the cutting tools during face milling with modern carbide plates, is proposed, which provides the minimum values of the cutting lengths and working strokes. The presented decision support system makes it possible to perform automated calculation of the specified parameters for dimensional adjustment of milling machines. The use of the system in machine-building enterprises makes it possible: to reduce the cost of processing flat surfaces with end mills due to the reduction of the main (machine) time by minimizing the values of the working strokes of the cutters; to increase the service life and the stand-up period of the cutter due to the appointment of the sparing cutting modes recommended by tool manufacturers in the area of dynamic loads when cutting the cutters. The results of the work can also be useful in organizations specializing in the development of CAM systems and the educational process.* 

*Keywords: milling cutter, main time, embedding, working stroke, CAM-system, CNC, control program, production preparation, mechanical engineering.*